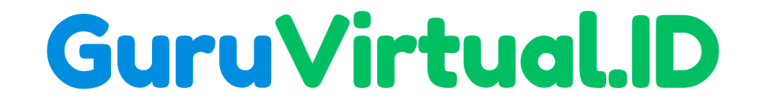

# **Beralgoritma Menggunakan Bahasa Pemrograman Python**

**Hartono, S.Pd., M.T.I**

**Universitas Muhammadiyah Kotabumi**

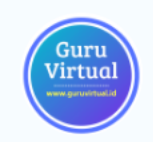

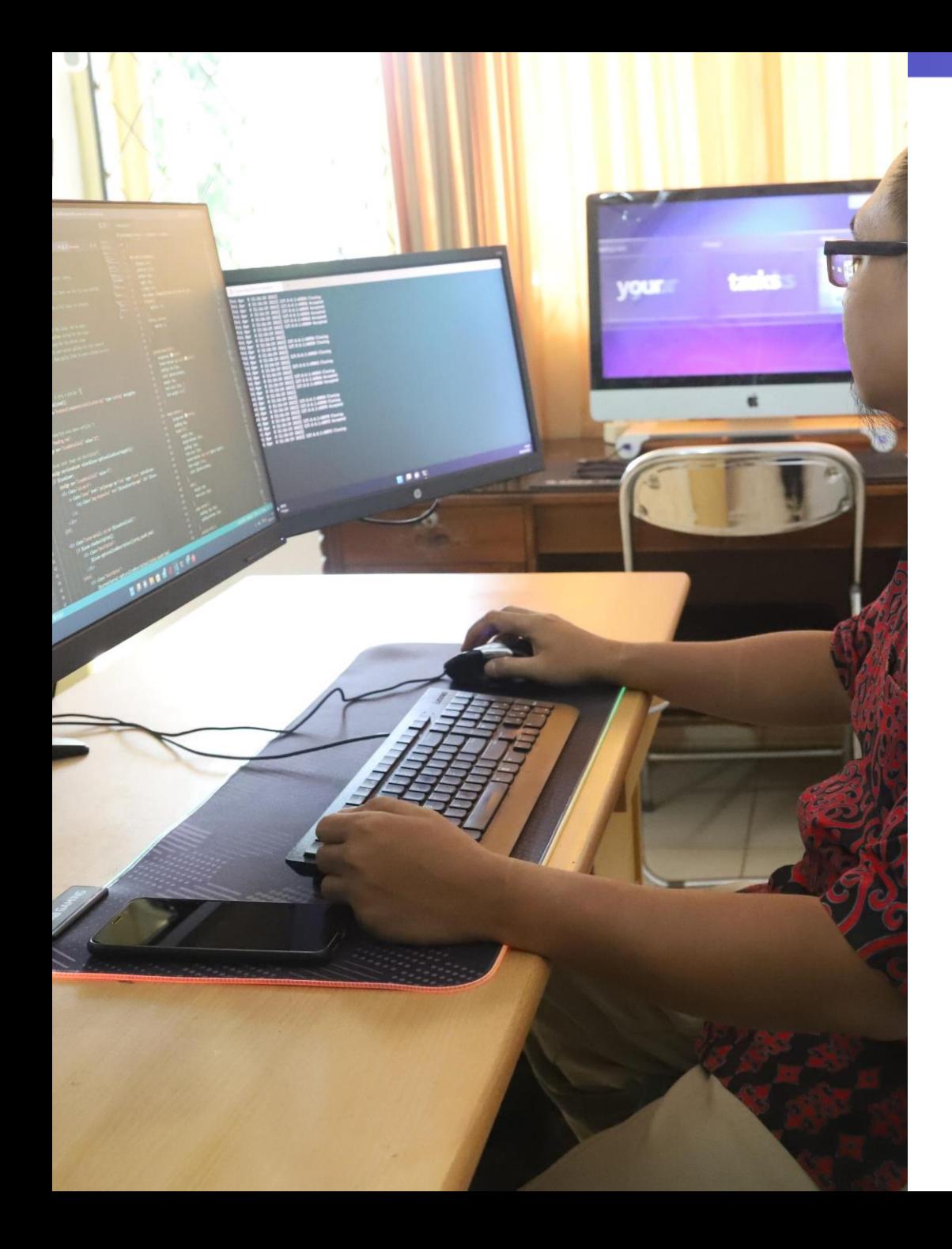

#### **Apa itu Python?**

- Python adalah bahasa pemrograman tingkat tinggi yang serbaguna dan mudah dipahami, dikembangkan oleh Guido van Rossum dan pertama kali dirilis pada tahun 1991.
- Bahasa ini dirancang dengan fokus pada keterbacaan kode, yang mengarah pada sintaks yang bersih dan elegan.
- **Python memiliki filosofi desain yang** dikenal sebagai "The Zen of Python", yang mengedepankan kejelasan, kesederhanaan, dan keterbacaan kode.

## **Keunggulan Python**

- **1. Sintaks yang Mudah Dipahami:** Python menggunakan sintaks yang mirip dengan bahasa Inggris, sehingga mudah dipahami bahkan oleh pemula. Ini mengurangi kesalahan dan mempercepat proses pembelajaran.
- **2. Kode yang Bersih dan Elegan:** Python mendorong gaya penulisan kode yang bersih, terstruktur, dan mudah dibaca. Hal ini memungkinkan kolaborasi yang lebih baik dan meminimalkan kesalahan saat pengembangan.
- **3. Banyak Modul dan Pustaka:** Python memiliki ekosistem modul dan pustaka yang luas dan beragam, yang memungkinkan pengembang untuk mengambil keuntungan dari kode yang sudah ada untuk tugastugas umum. Ini mengurangi waktu yang diperlukan untuk membangun aplikasi dari awal.

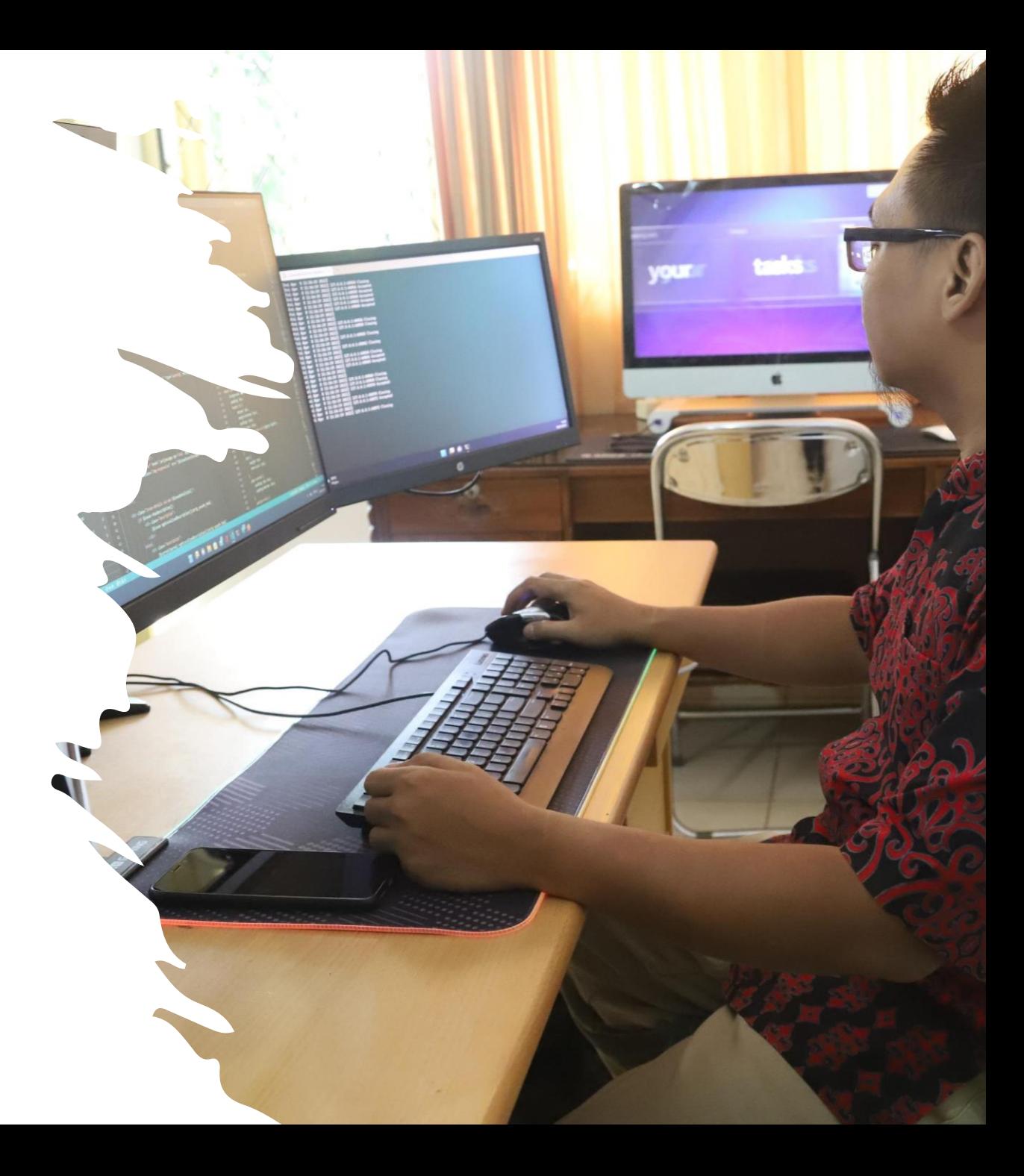

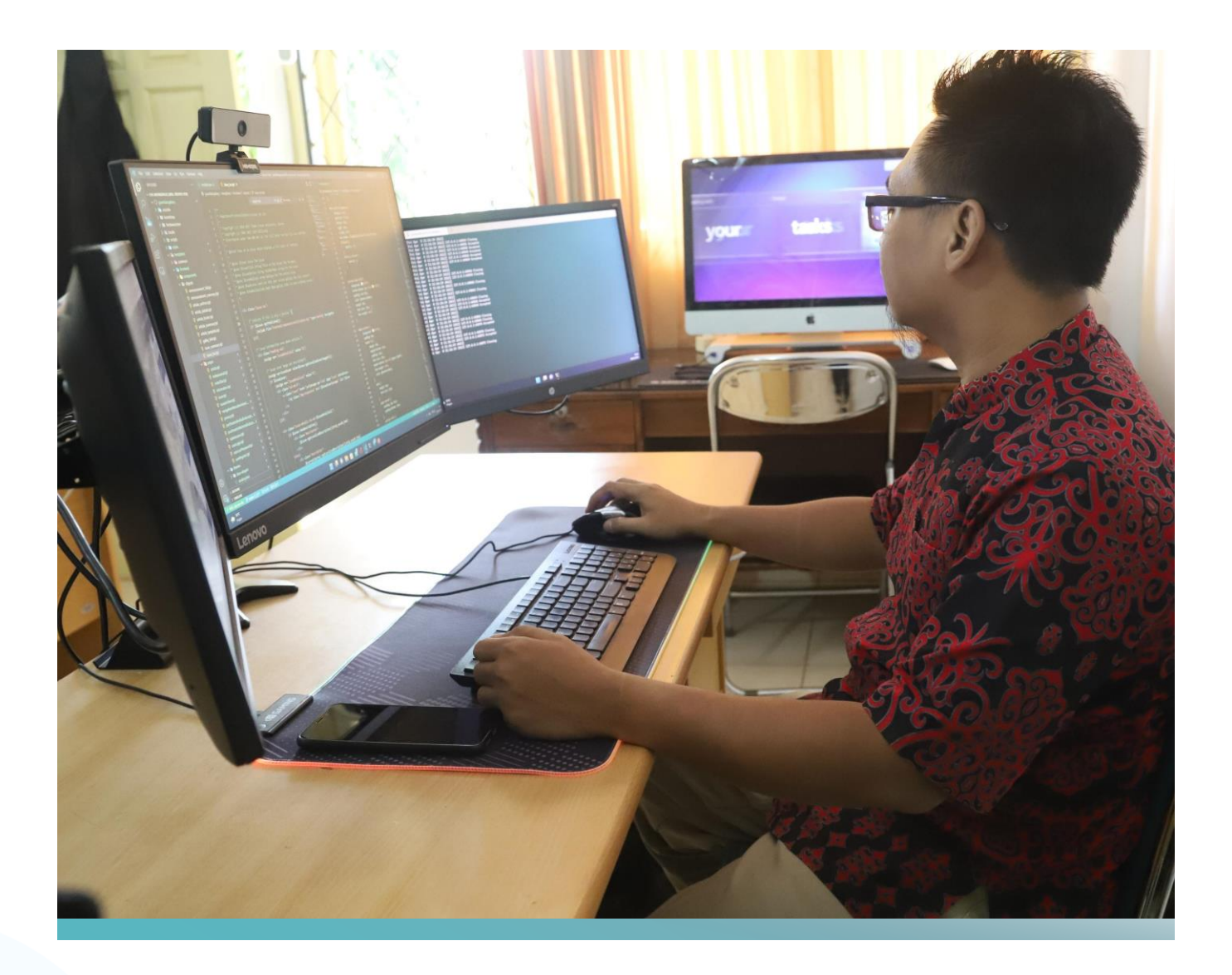

#### **Keunggulan Python**

- **4. Cross-platform:** Python dapat berjalan di berbagai platform, termasuk Windows, macOS, dan berbagai distribusi Linux. Ini memungkinkan pengembangan yang lebih fleksibel dan distribusi aplikasi yang lebih luas.
- **5. Dukungan untuk Berbagai Paradigma:** Python mendukung paradigma pemrograman prosedural, berorientasi objek, dan fungsional. Ini memberikan fleksibilitas dalam pemrograman dan desain aplikasi.
- **6. Komunitas Aktif:** Python memiliki komunitas pengembang yang besar dan aktif. Ini berarti ada banyak sumber daya pembelajaran, forum diskusi, dan dukungan online yang tersedia.

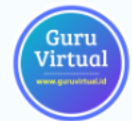

#### **Variabel di Python**

- 1) Nama variabel harus dimulai dengan huruf atau garis bawah (\_), diikuti oleh huruf, angka, atau garis bawah.
- 2) Nama variabel bersifat casesensitive, artinya "var" dan "Var" dianggap berbeda.
- 3) Hindari menggunakan nama built-in (nama yang sudah ada dalam bahasa Python) sebagai nama variabel.

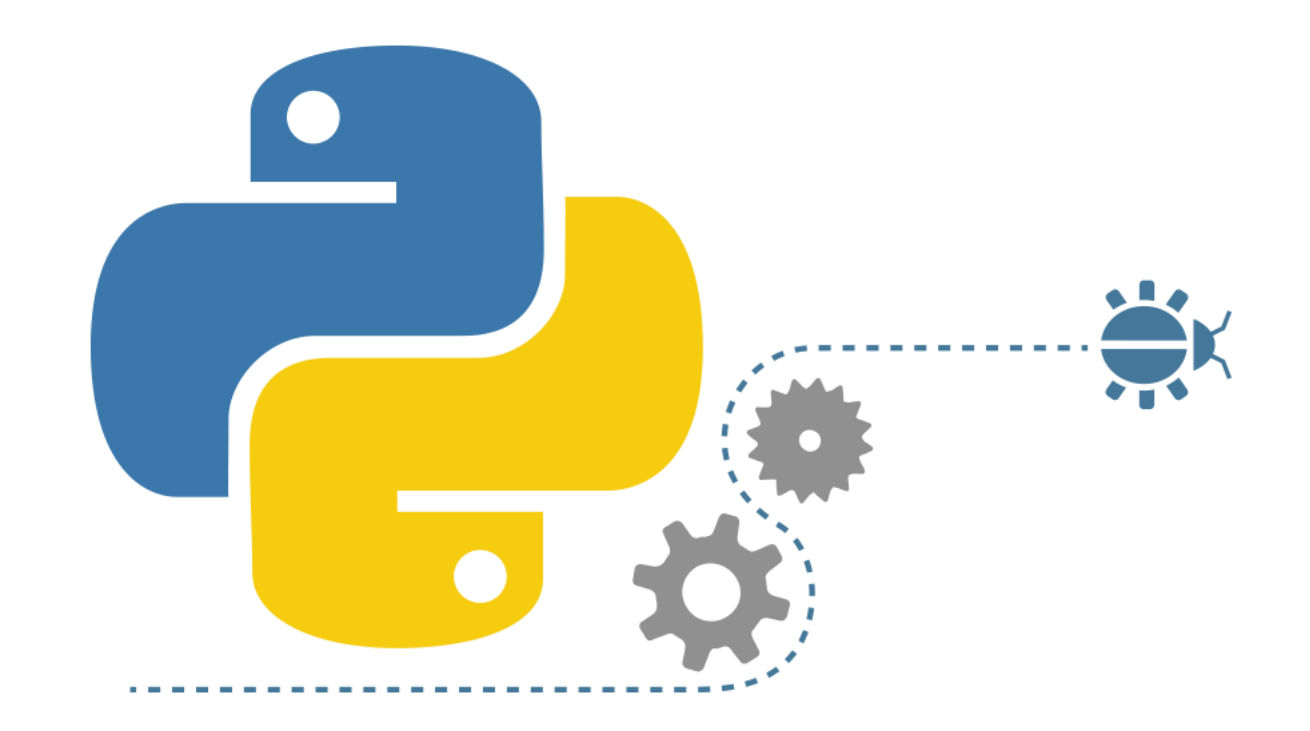

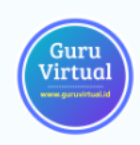

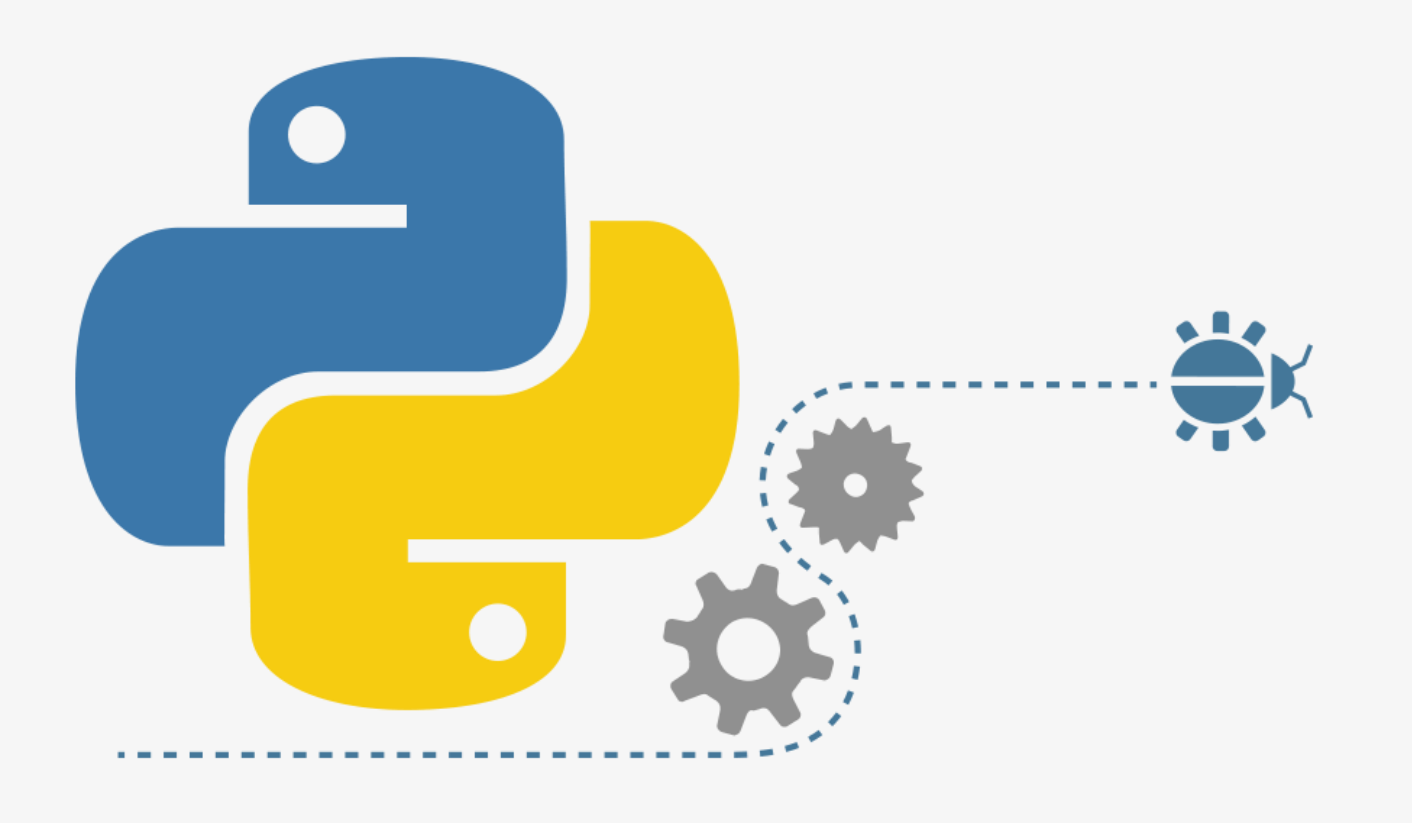

**Contoh mendefinisikan variabel:**

nama = "John" umur  $= 25$  $tinggi = 175.5$ 

## **Tipe Data Dasar**

- **1. string:** Tipe data untuk teks atau urutan karakter yang diapit oleh tanda kutip (petik satu atau petik dua). Contoh: "Hello, World!", 'Python'.
- **2. int (Integer):** Tipe data untuk bilangan bulat. Contoh: 10, -5, 0.
- **3. float:** Tipe data untuk bilangan desimal (floating-point). Contoh: 3.14, -0.5, 2.0.
- **4. boolean:** Tipe data yang hanya memiliki dua nilai, yaitu True atau False, yang menggambarkan keadaan logika. Contoh: True, False.

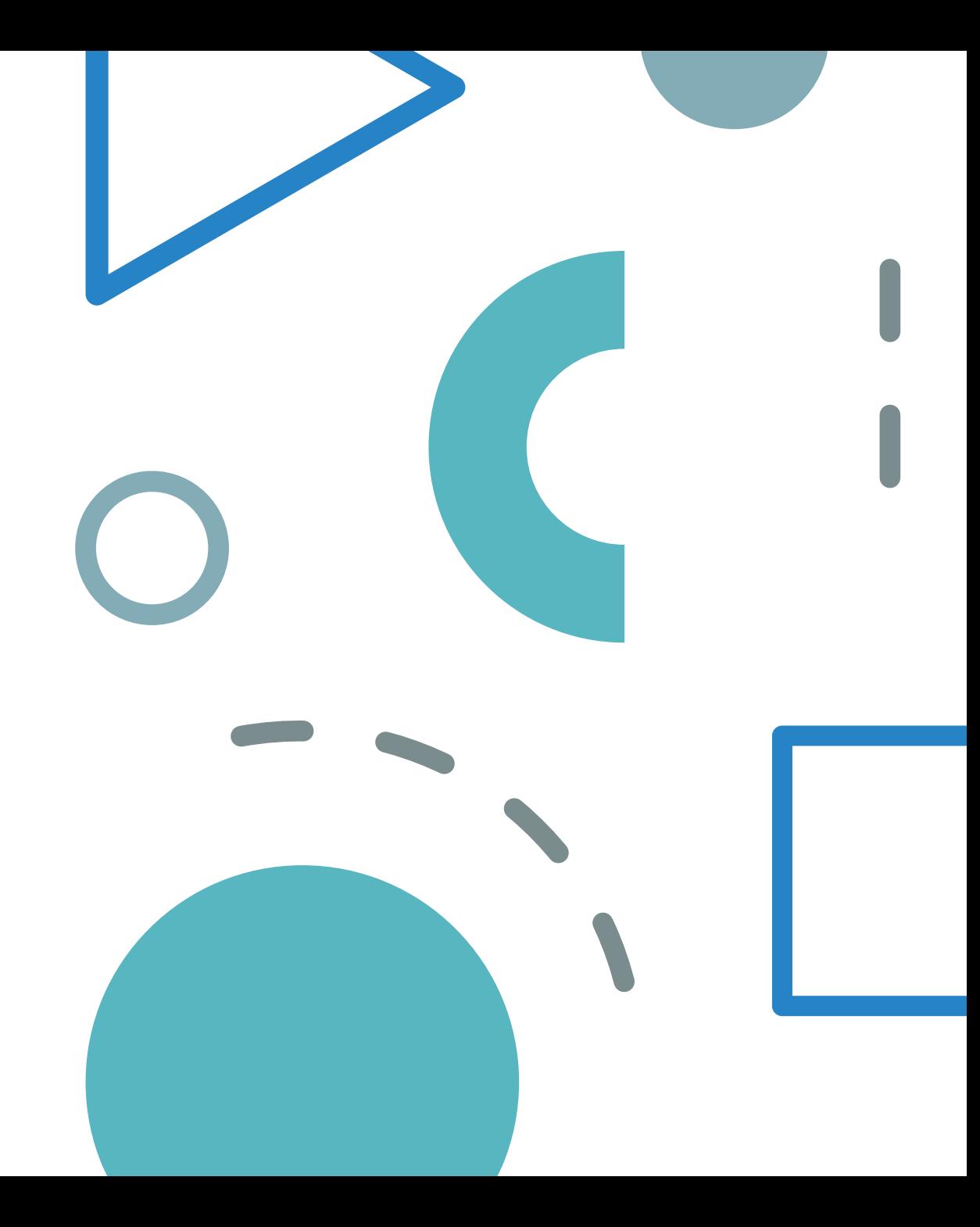

## **Tipe Data String**

- 1. String adalah tipe data yang digunakan untuk merepresentasikan teks atau urutan karakter.
- 2. String diapit oleh tanda kutip tunggal (' ') atau tanda kutip ganda (" "). Contoh penggunaan:

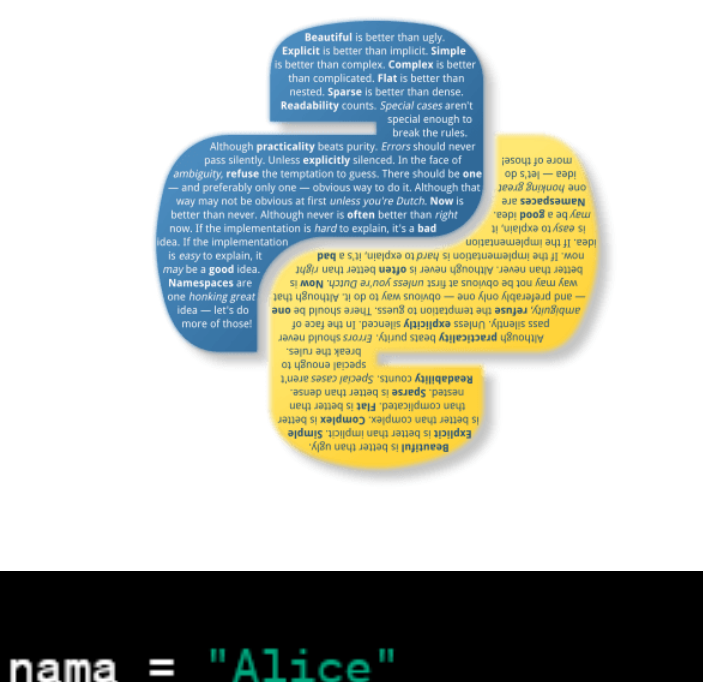

pesan = 'Halo, apa kabar?'

I

# **Tipe Data Integer**

- 1. Integer adalah tipe data yang digunakan untuk merepresentasikan bilangan bulat.
- 2. Ini termasuk angka positif, nol, dan angka negatif tanpa komponen desimal. Contoh penggunaan:

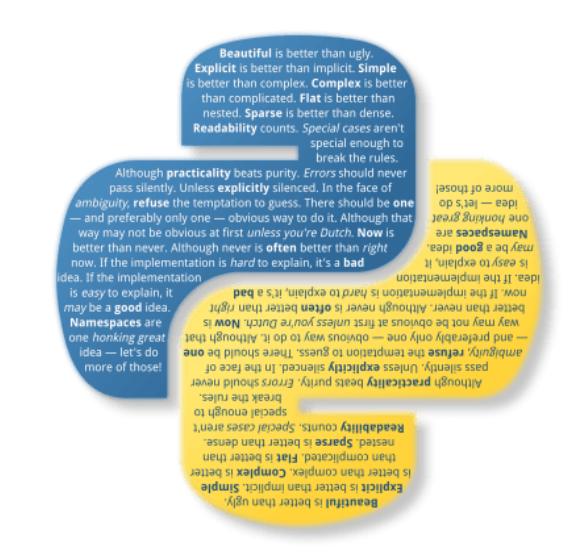

$$
umur = 25
$$
  

$$
jumlah_barang = 10
$$

### **Tipe Data Float**

- 1. Float (floating-point) adalah tipe data yang digunakan untuk merepresentasikan bilangan desimal atau angka dengan komponen pecahan.
- 2. Float direpresentasikan dalam bentuk mantissa dan eksponen.

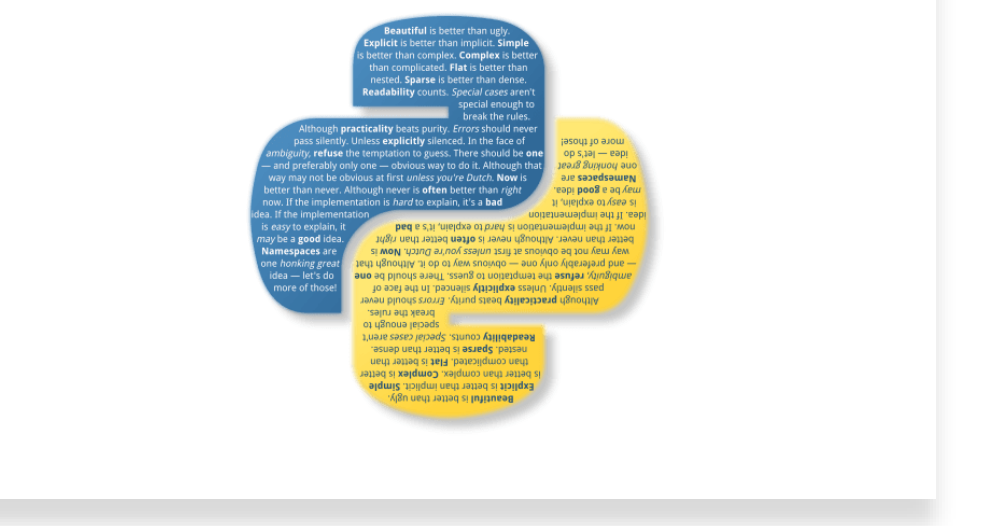

 $pi = 3.14$ tinggi\_badan =  $175.5$ 

#### **Tipe Data Bool**

- 1. Boolean adalah tipe data yang memiliki dua nilai: **True** atau **False**.
- 2. Ini digunakan untuk merepresentasikan keadaan logika, seperti kebenaran atau ketidakbenaran suatu pernyataan.

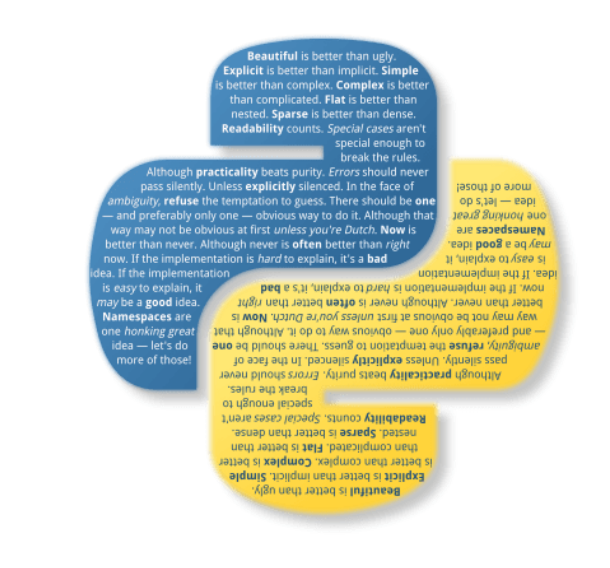

 $benar = True$  $salah = False$ 

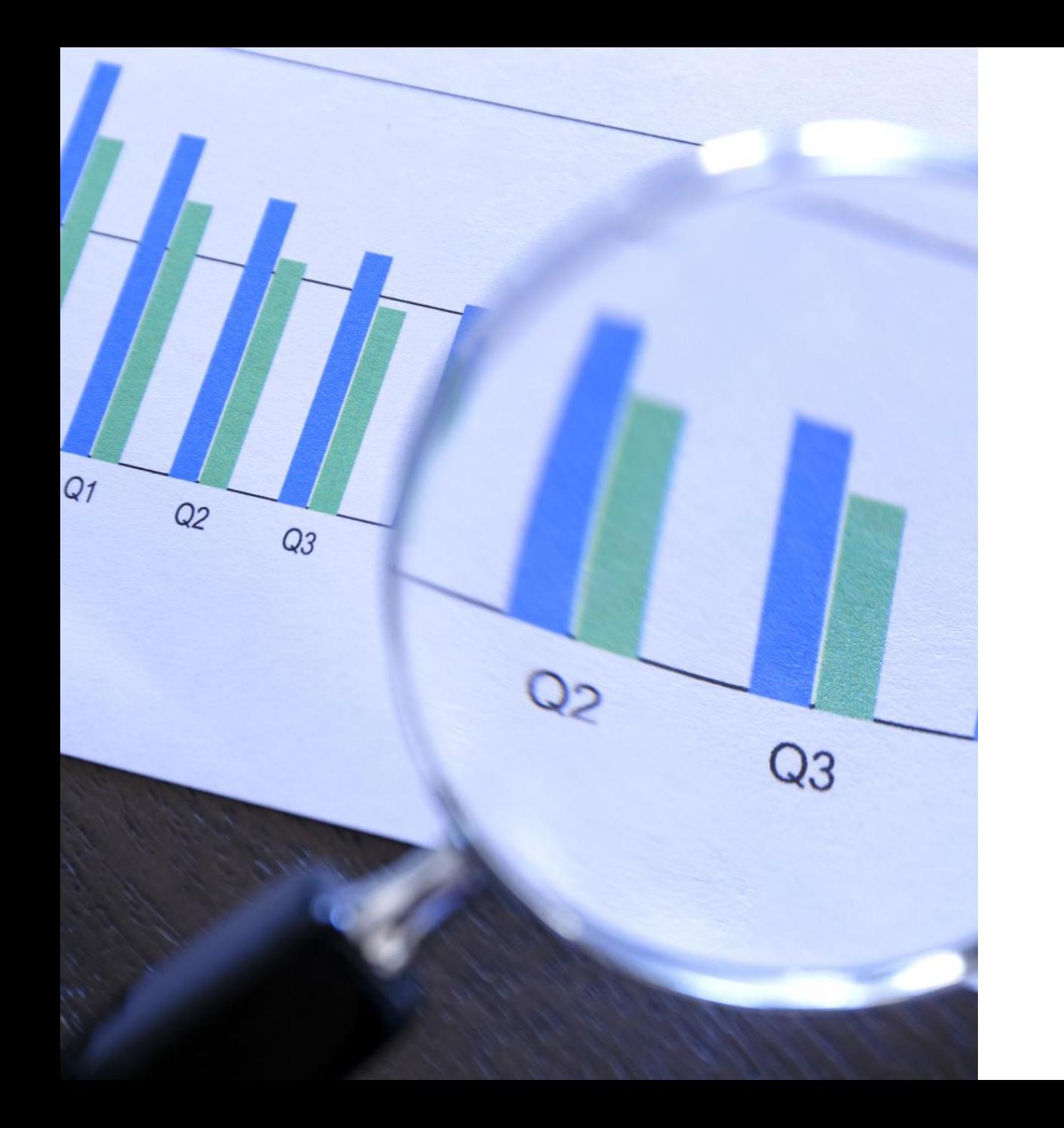

## **Konversi antara Tipe Data**

**1.str() 2.int() 3.float() 4.bool()**

# **String dan Int**

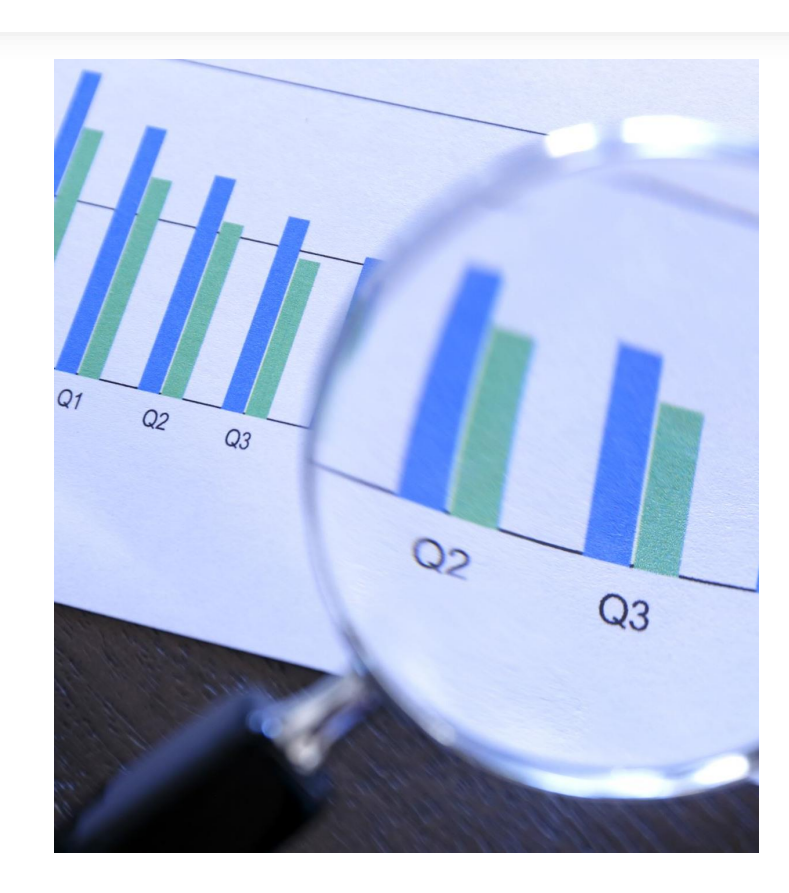

angka  $= 42$ 

angka\_string = str(angka) # Konversi integer menjadi string

angka\_string  $= "10"$ 

angka\_integer = int(angka\_string) # Konversi string menjadi integer

## **Float and Bool**

angka\_string  $= "3.14"$ 

angka\_desimal = float(angka\_string) # Konversi string menjadi float

Angka  $= 0$ 

nilai\_Boolean = bool(angka) # Konversi integer menjadi Boolean (0 akan menjadi False, selain itu True)

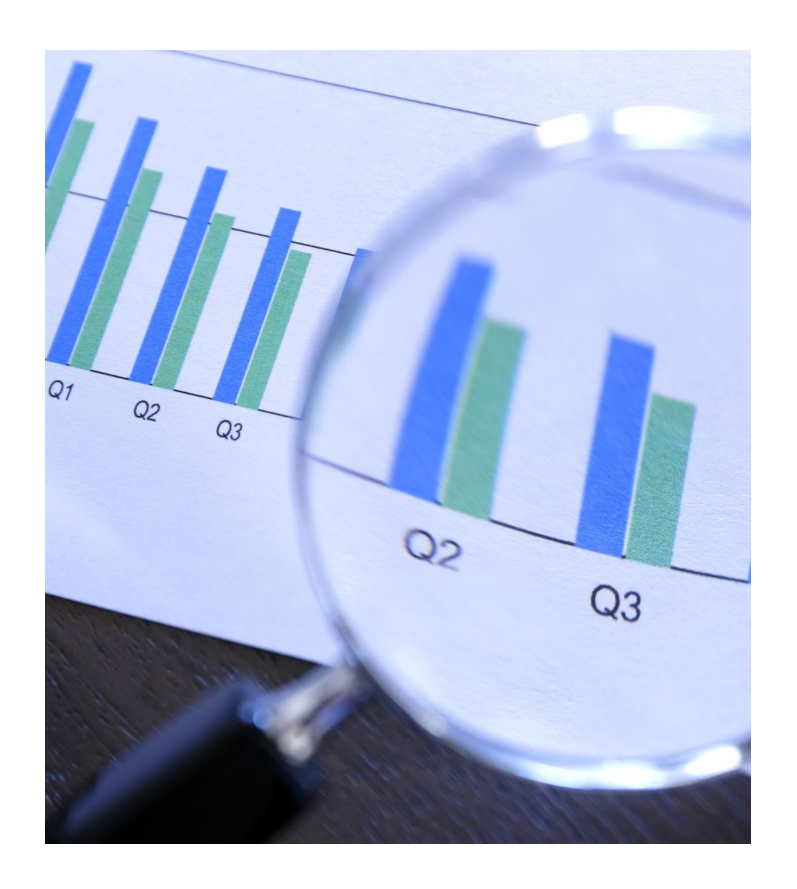

### **Operasi Aritmatika**

#### Operasi aritmatika (+, -, \*, /, %).

#### Operasi pembanding  $(==, !=, <, >, <=, >=).$

#### Operasi logika (and, or, not).